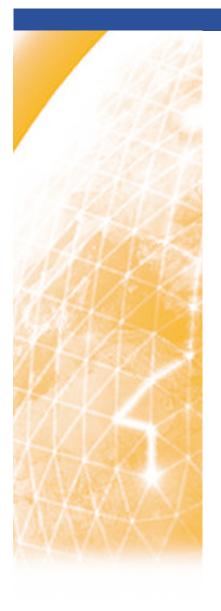

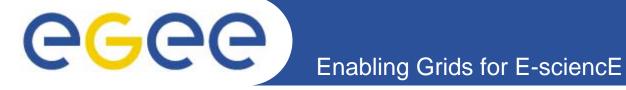

# Practical using EGEE middleware Data Management

www.eu-egee.org

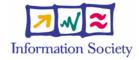

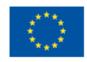

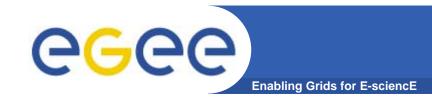

## Scope of data services

- Files that are write-once, read-many
  - If users edit files then
    - They manage the consequences!
    - Maybe just create a new filename!
  - No intention of providing a global file management system
- 3 service types for data
  - Storage
  - Catalogs
  - Transfer

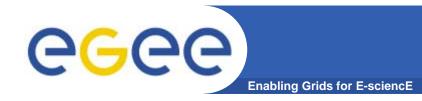

## Name conventions

#### Logical File Name (LFN)

 An alias created by a user to refer to some item of data, e.g. "lfn:cms/20030203/run2/track1"

#### Globally Unique Identifier (GUID)

 A non-human-readable unique identifier for an item of data, e.g. "guid:f81d4fae-7dec-11d0-a765-00a0c91e6bf6"

#### Site URL (SURL) (or Physical File Name (PFN) or Site FN)

 The location of an actual piece of data on a storage system, e.g. "srm://pcrd24.cern.ch/flatfiles/cms/output10\_1" (SRM)
 "sfn://lxshare0209.cern.ch/data/alice/ntuples.dat" (Classic SE)

#### Transport URL (TURL)

Temporary locator of a replica + access protocol: understood by a SE, e.g.
 "rfio://lxshare0209.cern.ch//data/alice/ntuples.dat"

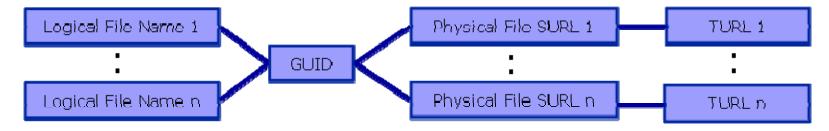

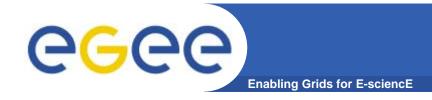

## Name conventions

 Users primarily access and manage files through "logical filenames"

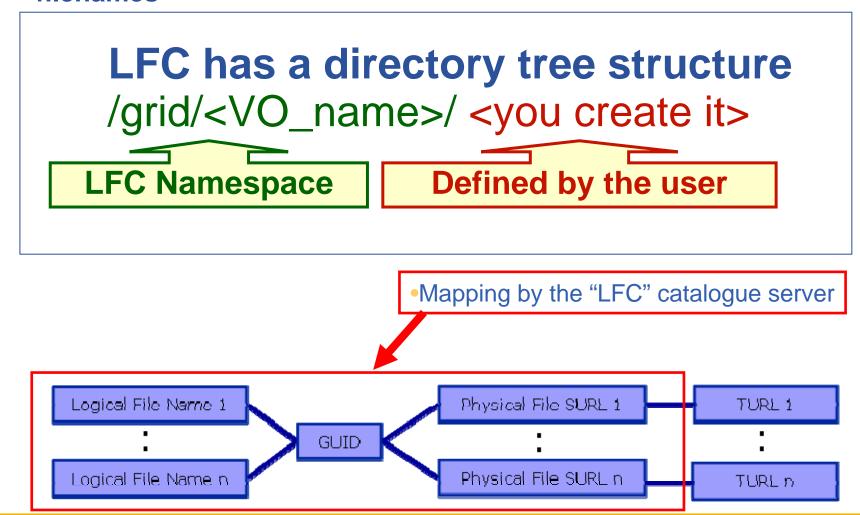

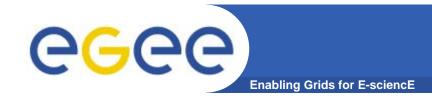

## Two sets of commands

- LFC = LCG File Catalogue
  - LCG = LHC Compute Grid
  - LHC = Large Hadron Collider
  - Use LFC commands to interact with the catalogue only
    - To create catalogue directory
    - List files
  - Used by you and by lcg-utils
- lcg-utils
  - Couples catalogue operations with file management
    - Keeps SEs and catalogue in step!

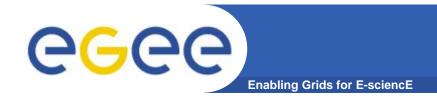

## LFC basics

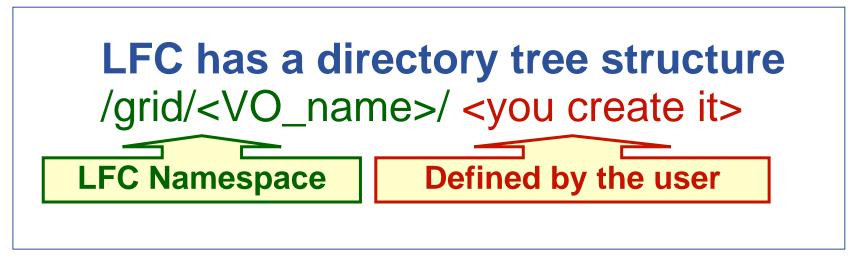

- All members of a given VO have read-write permissions in their directory
- Commands look like UNIX with "Ifc-" in front (often)

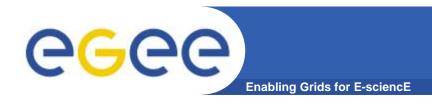

- File management functions
  - copy files to/from/between SEs
  - Files can be replicated to be
    - "Close" to compute elements for efficiency
    - Resilient to SE failure (or upgrade)
- Uses LFC to maintain coherence of catalogue

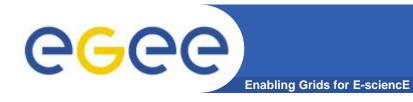

## Storage Element

#### Provides

- Storage for files
- Transfer protocol (gsiFTP) ~ GSI based FTP server
- POSIX-like file access
  - Grid File Access Layer (GFAL)
    - API interface
    - To read parts of files too big to copy

## Two types

- "Classic" SE
  - Massive storage system disk or tape based
- "SRM" SE
  - SE's are virtualised by common interface: "SRMv1"
  - SRM = Storage Resource Manager
  - work in progress to migrate to SRMv2

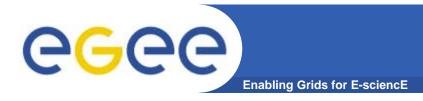

## We are about to...

- List directory
- Upload a file to an SE and register a logical name (Ifn) in the catalog
- Create a duplicate in another SE
- List the replicas
- Create a second logical file name for a file
- Download a file from an SE to the UI
- And later we will: Use the Ifn so that a job runs on a CE "close" to one of the SEs that holds a file
- Please go to the web page for this practical

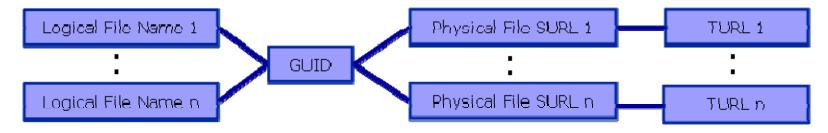

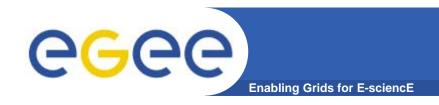

## Next slide for after practical

EGEE-II INFSO-RI-031688

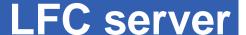

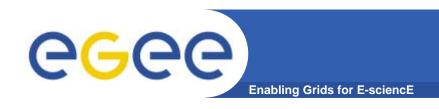

If a site acts as a central catalog for several VOs, it can either have:

- One LFC server, with one DB account containing the entries of all the supported VOs. You should then create one directory per VO.
- Several LFC servers, having each a DB account containing the entries for a given VO.

Both scenarios have consequences on the handling of database backups

- Minimum requirements (First scenario)
  - 2Ghz processor with 1GB of memory (not a hard requirement)
  - Dual power supply
  - Mirrored system disk

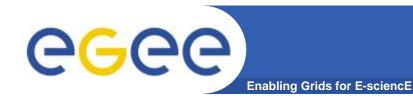

## LFC Catalog commands

## **Summary of the LFC Catalog commands**

| lfc-chmod      | Change access mode of the LFC file/directory          |
|----------------|-------------------------------------------------------|
| lfc-chown      | Change owner and group of the LFC file-directory      |
| lfc-delcomment | Delete the comment associated with the file/directory |
| Ifc-getacl     | Get file/directory access control lists               |
| lfc-In         | Make a symbolic link to a file/directory              |
| Ifc-Is         | List file/directory entries in a directory            |
| lfc-mkdir      | Create a directory                                    |
| lfc-rename     | Rename a file/directory                               |
| lfc-rm         | Remove a file/directory                               |
| Ifc-setacl     | Set file/directory access control lists               |
| Ifc-setcomment | Add/replace a comment                                 |

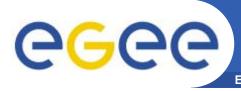

## Summary of lcg-utils commands

Enabling Grids for E-sciencE

## Replica Management

| lcg-cp  | Copies a grid file to a local destination                    |
|---------|--------------------------------------------------------------|
| lcg-cr  | Copies a file to a SE and registers the file in the catalog  |
| lcg-del | Delete one file                                              |
| lcg-rep | Replication between SEs and registration of the replica      |
| lcg-gt  | Gets the TURL for a given SURL and transfer protocol         |
| lcg-sd  | Sets file status to "Done" for a given SURL in a SRM request |

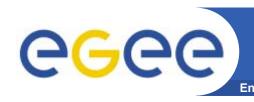

## What we have not used in this tutorial....

- GFAL functions to read blocks from files on SE's...
   can't always copy files to a worker node!)
- File transfer service
  - Next slides:
    - Why have this?
    - What is it?

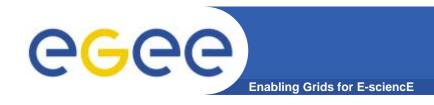

## Acknowledgement

- FTS slides taken from EUChinagrid presentation given by Yaodong Cheng
- IHEP, Chinese Academy of Sciences
- EUChinaGRID tutorial
- Beijing, 15-16 June 2006
- http://agenda.euchinagrid.org/fullAgenda.php?ida=a06
   21

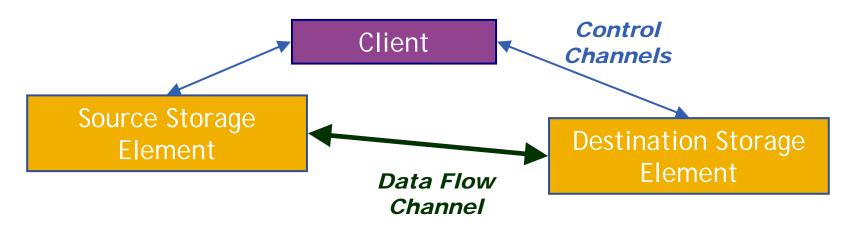

- Although transport protocol may be robust, state is held inside client – inconvenient and fragile.
- Client only knows about local state, no sense of global knowledge about data transfers between storage elements.
  - Storage elements overwhelmed with replication requests
  - Multiple replications of the same data can happen simultaneously
  - Site has little control over balance of network resources DOS

EGEE-II INFSO-RI-031688 16

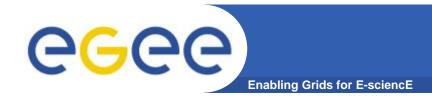

## **Transfer Service**

#### Clear need for a service for data transfer

- Client connects to service to submit request
- Service maintains state about transfer
- Client can periodically reconnect to check status or cancel request
- Service can have knowledge of global state, not just a single request
  - Load balancing
  - Scheduling

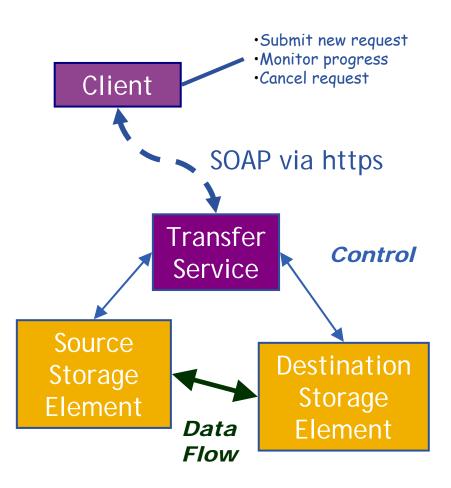

- Clients submit jobs via SOAP over https.
- Jobs are lists of URLs in srm:// format. Some transfer parameters can be specified (streams, buffer sizes).
- Clients cannot subscribe for status changes, but can poll.
- C command line clients. C, Java and Perl APIs available.
- Backend databases supported: MySQL and Oracle.
- Web service runs in Tomcat5 container, agents runs as normal daemons.

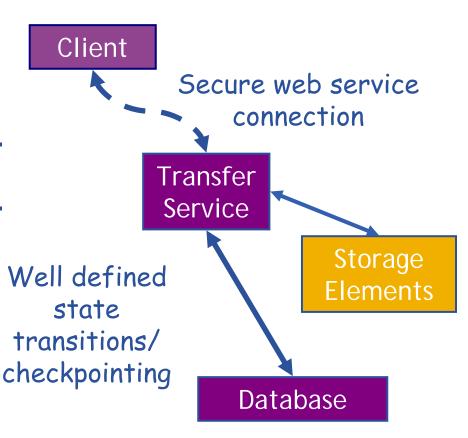

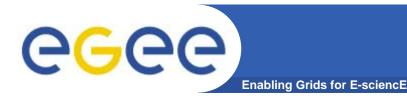

## gLite FTS: Channels

 FTS Service has a concept of channels

- A channel is a unidirectional connection between two sites
- Transfer requests between these two sites are assigned to that channel
- Channels usually correspond to a dedicated network pipe (e.g., OPN) associated with production
- But channels can also take wildcards:
  - \* to MY\_SITE : All incoming
  - MY SITE to \* : All outgoing
  - \* to \* : Catch all

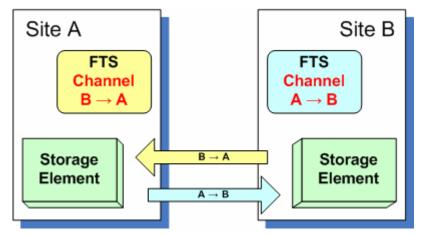

- Channels control certain transfer properties: transfer concurrency, gridftp streams.
- Channels can be controlled independently: started, stopped, drained.

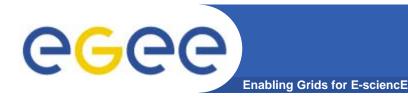

## gLite FTS: Agents

### VO Agents

- Any job submitted to FTS is first handled by the VO agent
- VO agent authorises job and changes its state to "Pending"
- VO agents can perform other tasks – naturally these can be VO specific:
  - Scheduling
  - File catalog interaction

### **Channel Agents**

- Transfers on channel are managed by the channel agent
  - Channel agents can perform inter-VO scheduling

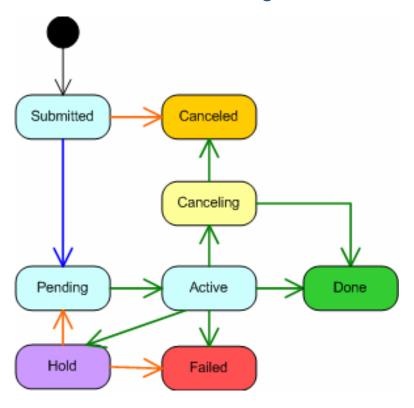

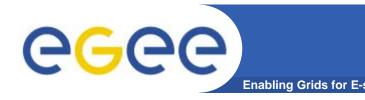

## Conclusion

- FTS offer an important and useful service on the grid a significant advance on client managed file transfers.
- FTS channel architecture offers very useful features to control transfers between sites or into a single site, though it may become overly complex in a grid without clear data flow patterns.
  - The ability to control VO shares and transfer parameters on a channel is important for sites.
- FTS agent architecture allows VOs to connect the transfer service closely with their own data management stacks, a useful feature for HEP experiments.